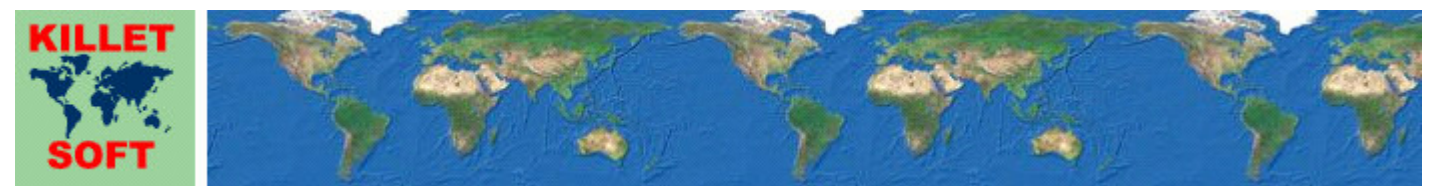

Killet GeoSoftware Ing.-GbR, Escheln 28a, 47906 Kempen, Germany - Internet https://www.killetsoft.de - Email Anfrage per Internet-Link Telefon +49 (0)2152 961127 - Fax +49 (0)2152 961128 - Copyright by Killet Software Ing.-GbR

## **Datenbanktabelle REGBEZ**

#### **Beschreibung**

Die Datenbanktabelle enthält die Regierungsbezirke der Bundesrepublik Deutschland und darauf bezogene Daten. Der Trend geht zur Auflösung der Regierungsbezirke in den einzelnen Bundesländern hin. Zum Teil sind ehemalige Regierungsbezirke in Statistische Regionen oder andere Regionaleinheiten umfunktioniert worden.

### **Verknüpfungsmöglichkeiten mit anderen Datenbanktabellen**

Die den Regierungsbezirken zugeordneten kreisfreien Städte, Städte und Gemeinden und deren Ortsteile können mithilfe des Regierungsbezirks-Schlüssels AGS in den Datenbanktabellen **ORTREF** und **ORTTLREF** aufgefunden werden.

Die den Regierungsbezirken zugeordneten Kreise und Landkreise können mithilfe des Regierungsbezirks-Schlüssels AGS in der Datenbanktabelle **KREIS** aufgefunden werden.

Die den Regierungsbezirken übergeordneten Bundesländer können mithilfe des Regierungsbezirks-Schlüssels AGS in der Datenbanktabelle **LAND** aufgefunden werden.

Die in den Regierungsbezirken vorkommenden Postleitzahlen können mithilfe des Regierungsbezirks-Schlüssels AGS in der Datenbanktabelle **PLZREF** aufgefunden werden.

### **Konvertierung**

Standardmäßig liegen die Datenbanktabellen im Dateiformat CSV (Comma Separated Values) vor. Als Zeichensatz wird das ANSI character set verwendet. Dieses Format wird sehr oft verwendet und Sie können die Daten in den meisten Fällen direkt in das von Ihnen benötigte System importieren. So können Sie die Daten beispielsweise ohne weitere Bearbeitung direkt in MS-ACCESS oder MS-EXCEL einlesen.

Das von der Seite **http://www.killetsoft.de/p\_cona\_d.htm** herunterladbare Freeware-Programm CONVERT konvertiert die vorliegenden Datenbanktabellen in andere Datenformate und Zeichensätze mit der erforderlichen Sortierung und Auswahl. Mit dem Programm können die CSV-Daten beispielsweise in das SDF-Format (Simple Document Format) oder in das dBase-Format konvertiert werden. Zur Nutzung der Daten auf verschiedenen Plattformen kann zwischen den Zeichensätzen ASCII, ANSI, UTF8 und UniCode gewählt werden. Dadurch wird der Import der Daten in jedes beliebige Datenbankmanagementsystem oder Dateisystem möglich.

Für den Import in MySQL- oder SQL-Datenbanken kann das erforderliche "CREATE TABLE"- Skript erzeugt werden. Weiterhin ist die Selektion der Daten nach Datenfeldern und Datensätzen möglich. Außerdem können die Daten nach beliebigen Datenfeldern sortiert werden. Daten aus mehreren Dateien lassen sich zu einer gemeinsamen Datei zusammenfügen.

## **Datenfeldlängen und Datentypen**

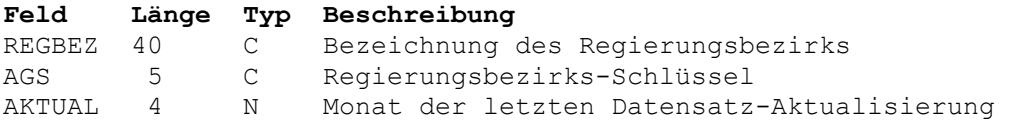

# **Datenfeld REGBEZ**

Bezeichnung des Regierungsbezirks.

# **Datenfeld AGS**

Die ersten 3 Stellen des achtstelligen amtlichen Gemeindeschlüssels = Regierungsbezirks-Schlüssel.

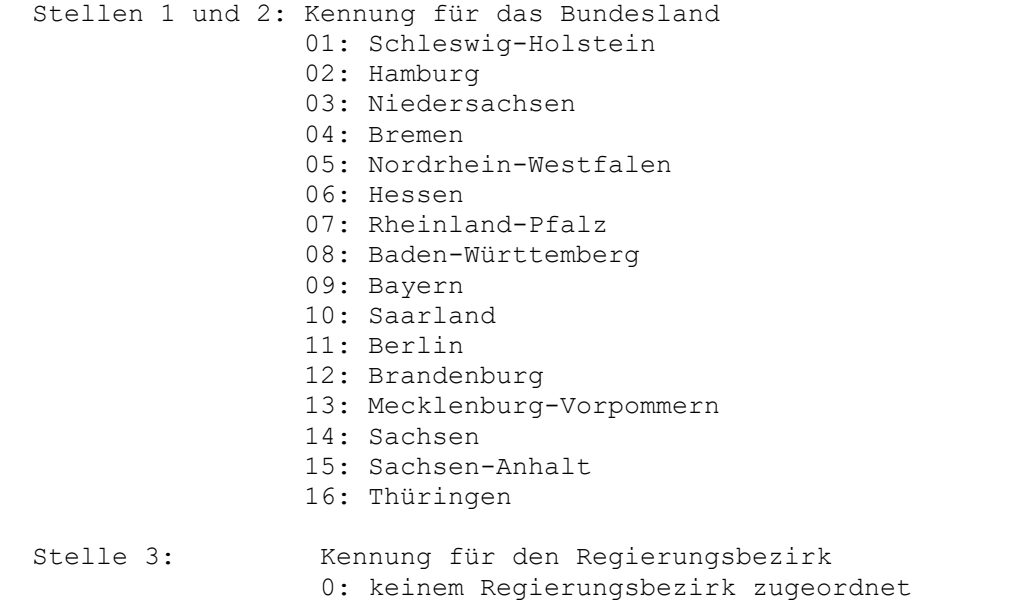

## **Datenfeld AKTUAL**

Datum der letzten Aktualisierung des Datensatzes.

Null, wenn die Aktualisierung vor April 2006 war. Stellen 1 und 2: Jahr der letzten Aktualisierung Stellen 3 und 4: Monat der letzten Aktualisierung